## МИНОБРНАУКИ РОССИИ

Федеральное государственное бюджетное образовательное учреждение

высшего образования

«Костромской государственный университет»

(КГУ)

# РАБОЧАЯ ПРОГРАММА ДИСЦИПЛИНЫ

# **ИНЖЕНЕРНАЯ И КОМПЬЮТЕРНАЯ ГРАФИКА**

Направление подготовки:

**35.03.02 Технология лесозаготовительных и деревоперерабатывающих производств**

> **Технология деревообработки** Технология обработки древесины Направленность: Квалификация выпускника: **бакалавр** Форма обучения: **заочная**

> > **Кострома 2021**

деревоперерабатывающих производств», направленность Технология обработки древесины, год начала подготовки2022. учебным планом направления подготовки Технология лесозаготовительных и Рабочая программа дисциплины «Инженерная и компьютерная графика» разработана в соответствии с Федеральным государственным образовательным стандартом высшего образования по направлению подготовки 35.03.02 «Технология лесозаготовительных и деревоперерабатывающих производств», утвержденным приказом Министерства образования и науки Российской Федерации от 26 июля 2017 г. № 698, в соответствии с

Разработал: Каргина С.И., доцент кафедры Технологии художественной обработки материалов, художественного проектирования, искусств и технического сервиса, к.т.н., доцент

Рецензент: Безденежных А.Г., доцент кафедры Технологии художественной обработки материалов, художественного проектирования, искусств и технического сервиса, к.т.н., доцент

### УТВЕРЖДЕНО:

Протокол заседания кафедры №7 от 13.04.2022 г. На заседании кафедры лесозаготовительных и деревоперерабатывающих производств

#### ПЕРЕУТВЕРЖДЕНО:

На заседании кафедры лесозаготовительных и деревоперерабатывающих производств Протокол заседания кафедры № от 20 г. Заведующий кафедрой лесозаготовительных и деревоперерабатывающих производств Титунин А. А., д.т.н., доц.

подпись

### **1. Цели и задачи освоения дисциплины**

#### **Цель дисциплины:**

Формирование у студентов общекультурных и профессиональных компетенций и навыков их реализации в практической деятельности на основе развития пространственного мышления и воображения и изучения теоретических основ графического изображения объектов.

#### **Задачи дисциплины:**

Выработка знаний и навыков, необходимых для выполнения и чтения чертежей деталей и сборочных единиц, составления конструкторской документации с использованием компьютерных систем автоматизированного проектирования.

## **2. Перечень планируемых результатов обучения по дисциплине**

В результате освоения дисциплины обучающийся должен:

#### **Освоить компетенции**:

**ОПК-1** – способен решать типовые задачи профессиональной деятельности на основе знаний основных законов математических и естественных наук с применением информационно-коммуникационных технологий.

#### **Код и содержание индикаторов компетенции:**

ИД2 ОПК-1 Осуществляет проектирование изделий, процессов и объектов с использованием методов и средств компьютерной графики;

ИД6 ОПК-1 Владеет навыками изображения объектов на плоских чертежах;

#### **Знать:**

основы начертательной геометрии, способы проецирования, основы инженерной графики, правила оформления конструкторской документации в соответствии с действующими нормативами; закономерности изображения пространственных геометрических объектов, методы параллельного проецирования. Принципы работы современных графических компьютерных систем проектирования.

#### **Уметь:**

изображать проекции и общий вид отдельных деталей, соединений и сборочных чертежей технологических приспособлений, наиболее широко используемых на производстве; решать разнообразные инженерно-геометрические задачи, возникающие в процессе проектирования, конструирования, изготовления и эксплуатации различных технических и других объектов; оформлять графическую и текстовую конструкторскую документацию в соответствии с требованиями ЕСКД.

#### **Владеть:**

методами построения эскизов, чертежей технических рисунков стандартных деталей, разъёмных и неразъёмных соединений деталей и сборочных единиц.

## **3. Место дисциплины в структуре ОП ВО**

Дисциплина относится к блоку Б1.0.17 базовой части учебного плана и является обязательной при освоении образовательной программы, изучается в 1, 2 семестре на 1 курсе заочной формы обучения. Она имеет предшествующие логические и содержательно-методические связи с информатикой и дисциплинами математического цикла.

Для освоения дисциплины необходимы знания основ элементарной и аналитической геометрии, метода проецирования, основ стандартизации, графические навыки, а также навыки работы на компьютере.

Графические дисциплины играют очень важную роль в профессиональной подготовке инженера; они являются составной частью многих технических дисциплин. Чертёж служит основным средством коммуникации специалистов в области техники.

Данная дисциплина необходима для успешного освоения целого ряда дисциплин таких как основы проектной деятельности, проектирование лесозаготовительных и деревоперерабатывающих производств, проектирование и конструирование изделий из древесины, основы автоматизированного проектирования изделий и технологических процессов в деревообработке, метрология, стандартизация, сертификация, а также курсового проектирования и подготовки выпускной квалификационной работы.

### **4. Объем дисциплины**

## **4.1. Объем дисциплины в зачетных единицах с указанием академических часов и виды учебной работы**

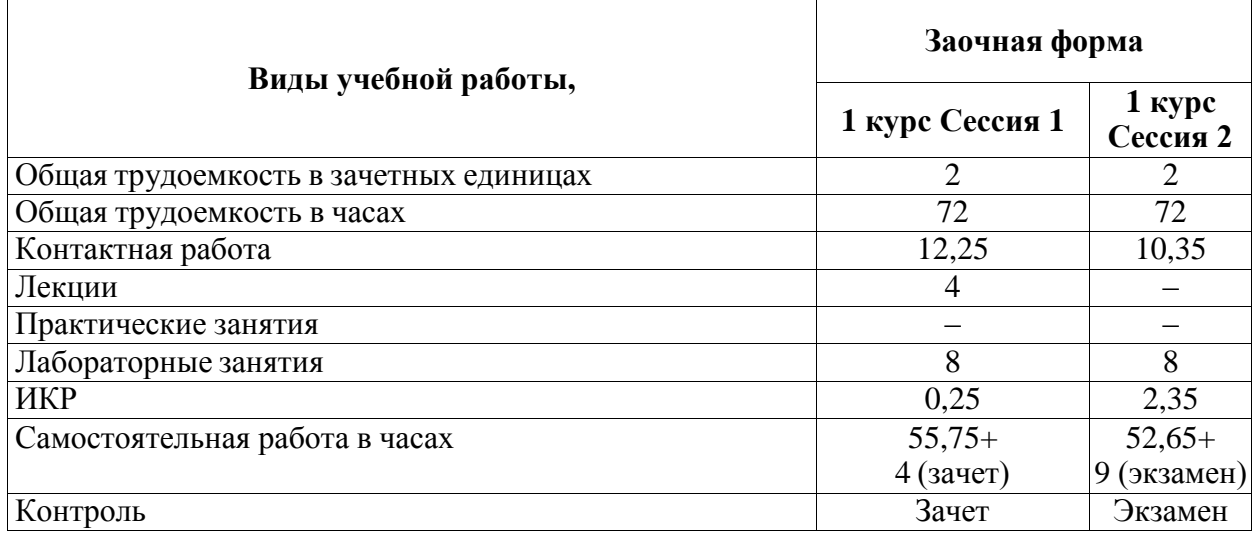

## **4.2. Объем контактной работы на 1 обучающегося**

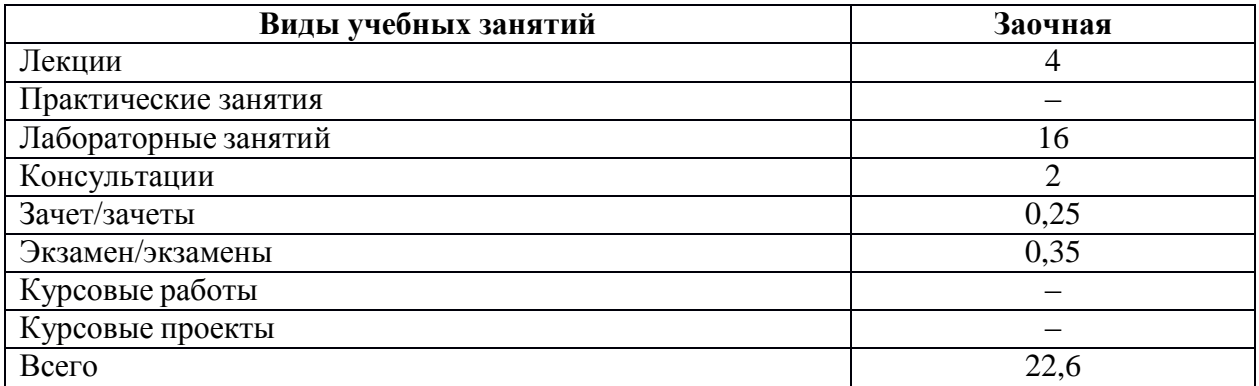

# **5. Содержание дисциплины, структурированное по темам (разделам), с указанием количества часов и видов занятий**

# **5.1. Тематический план учебной дисциплины**

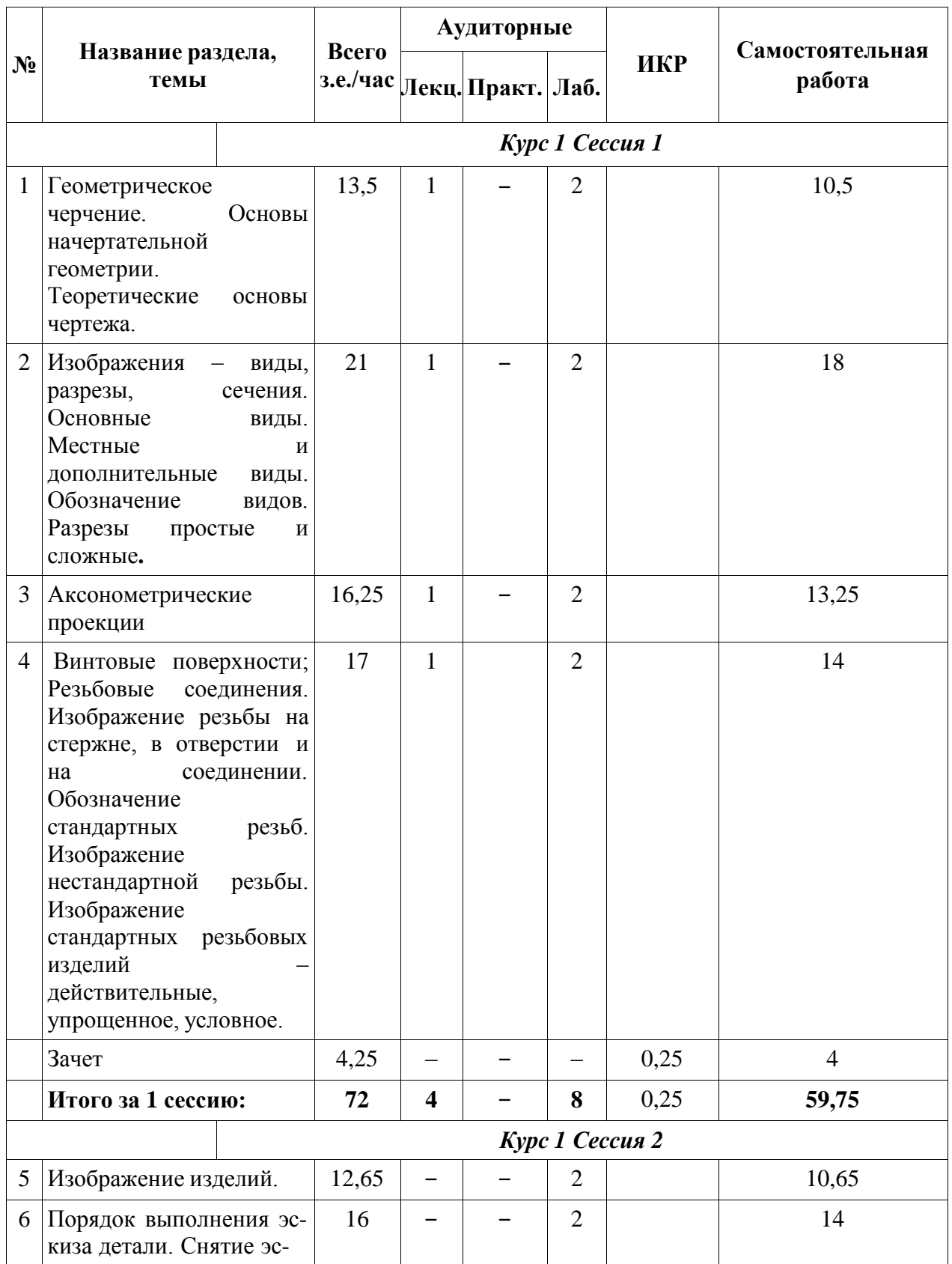

# **Заочная форма обучения**

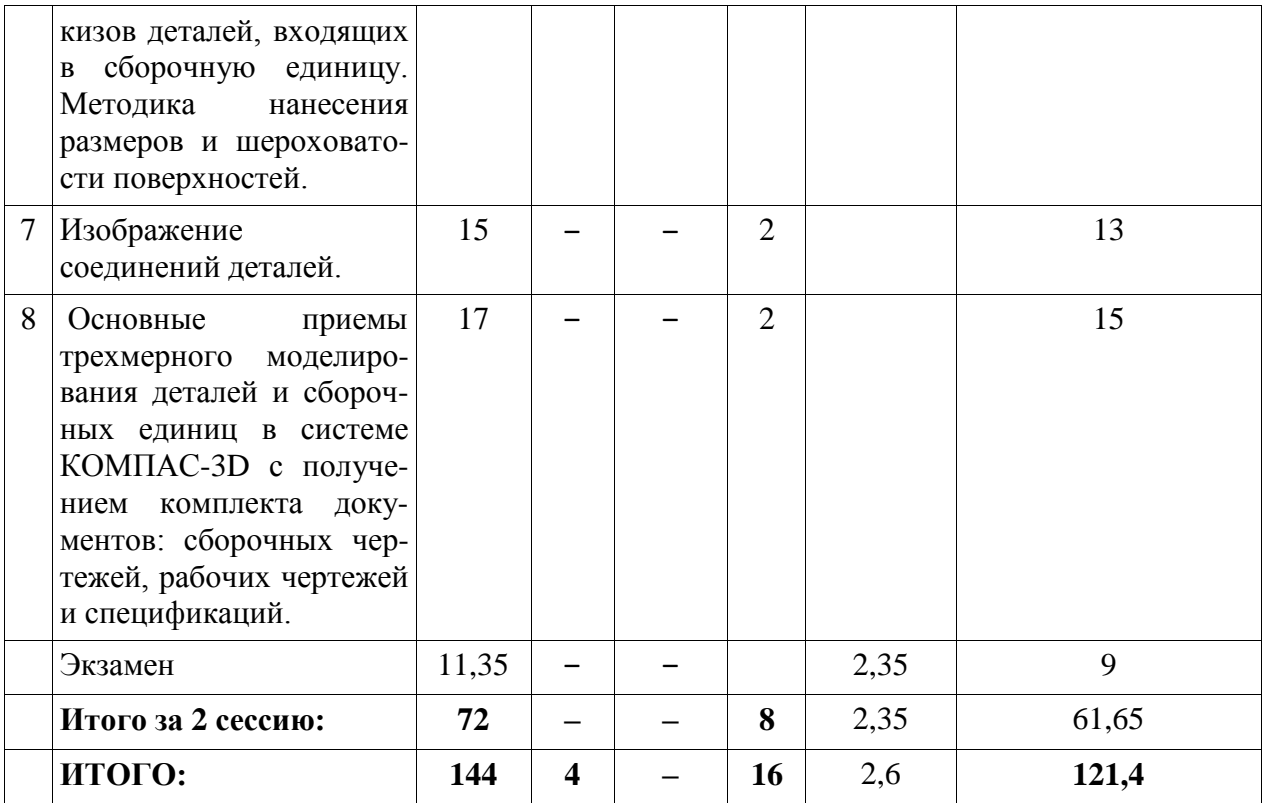

### **5.2. Содержание:**

**Основные положения.** Предмет курса "Инженерная и компьютерная графика ", его значение в подготовке специалистов с высшим инженерным образованием.

Творческая деятельность инженера тесно связана с разработкой чертежей – плоских геометрических моделей пространственных форм или абстрактных образов. Чертежи различаются по содержанию, форме, назначению. Их выполняют с соблюдением известных правил и условностей. Для того чтобы сконструировать какой-либо объект и выполнить его чертеж, необходимо мысленно представить форму, размеры и положение объекта в пространстве. Умение мыслить пространственно необходимо инженеру любого профиля. По данным уже имеющейся графической документации специалист производства должен уметь решать конкретные позиционно-метрические задачи. Знания и навыки, приобретенные в курсе начертательной геометрии и инженерной графики, необходимы также для изучения общеинженерных и специальных технических дисциплин. Овладение чертежом как средством выражения технической мысли и как производственным документом происходит на протяжении всего процесса обучения в вузе.

**Техника черчения**. Чертежные инструменты, принадлежности и материалы. Правила оформления чертежей. Стандарты. Форматы. Основная надпись чертежа. Линии, шрифты чертежные. Масштабы. Нанесение размеров.

**Геометрическое черчение.** Геометрические построения. Сопряжения линий. Лекальные кривые.

**Основы начертательной геометрии. Теоретические основы чертежа**. Элементы начертательной геометрии. Задание точки, прямой, плоскости и многогранников на комплексном чертеже Монжа. Позиционные и геометрические задачи. Способы преобразования чертежа. Построение разверток поверхностей.

**Изображение предметов.** Конструкторская документация, оформление чертежей, элементы геометрии деталей, изображения, надписи, обозначения. Изображения - виды,

разрезы, сечения. Основные виды. Местные и дополнительные виды. Разрезы простые и сложные. Обозначение разрезов. Местные разрезы. Сечения вынесенные и наложенные. Условности при выполнении разрезов и сечений. Аксонометрические проекции.

**Изображение соединений деталей.** Соединения разъемные. Резьбы. Крепежные детали. Соединения крепежными деталями. Основные типы резьбы. Изображение резьбы на чертежах. Стандартные резьбовые крепежные детали. Соединения штифтовые. Соединения шпоночные и шлицевые.

**Изображение изделий.** Виды изделий. Виды конструкторских документов. Чертежи деталей. Эскизы. Чертеж общего вида. Сборочные чертежи. Деталирование чертежей общих видов.

**Компьютерные технологии**. Компьютерная графика, геометрическое моделирование и решаемые ими задачи. Графические объекты, примитивы и их атрибуты. Использование графических программ для повышения качества и сокращения сроков разработки конструкторской документации. Компьютерные технологии геометрического моделирования. Освоение приемов работы в компьютерной программе КОМПАС-3D.

## **6. Методические материалы для обучающихся по освоению дисциплины 6.1. Самостоятельная работа обучающихся по дисциплине (модулю)**

.

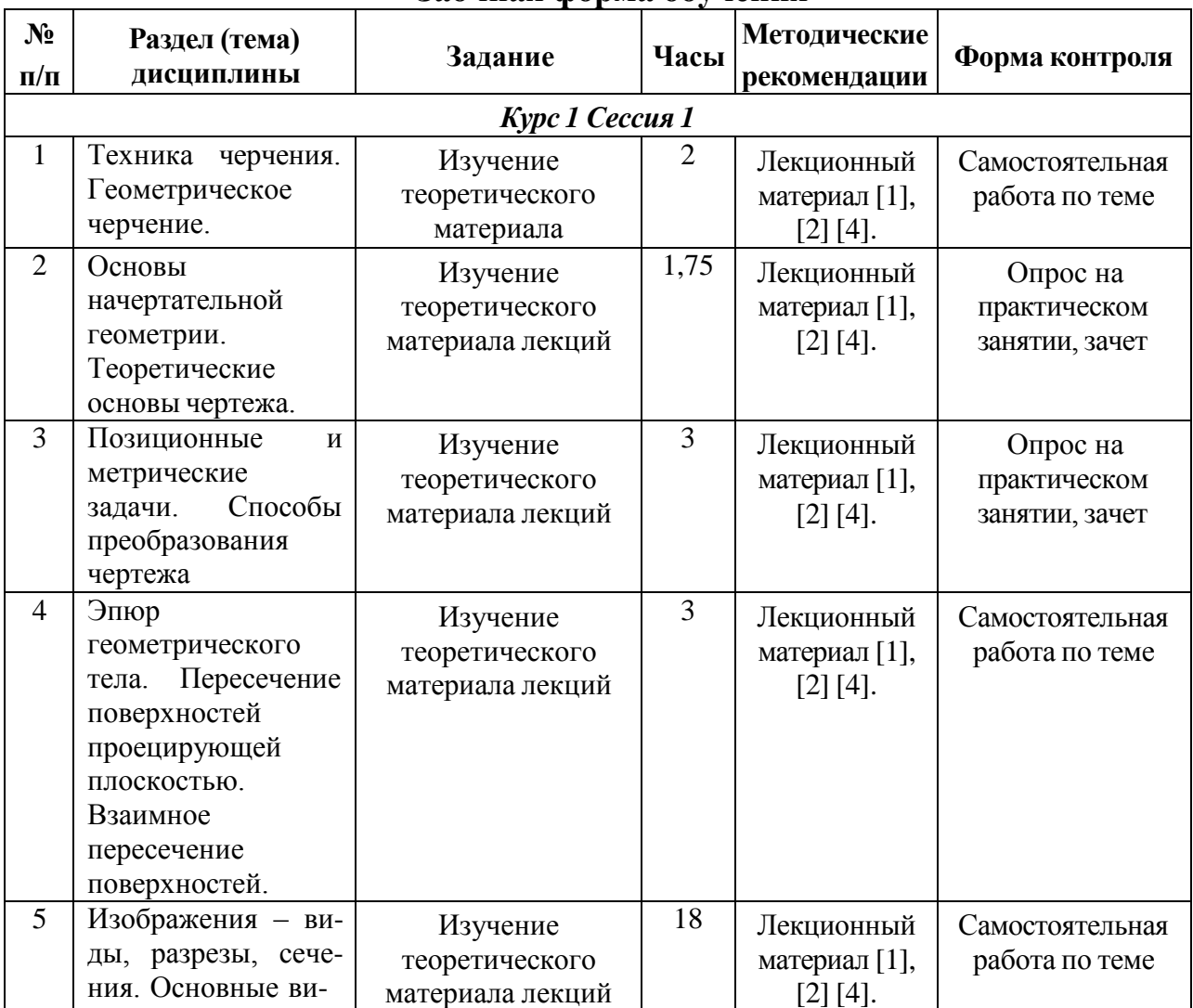

**Заочная форма обучения**

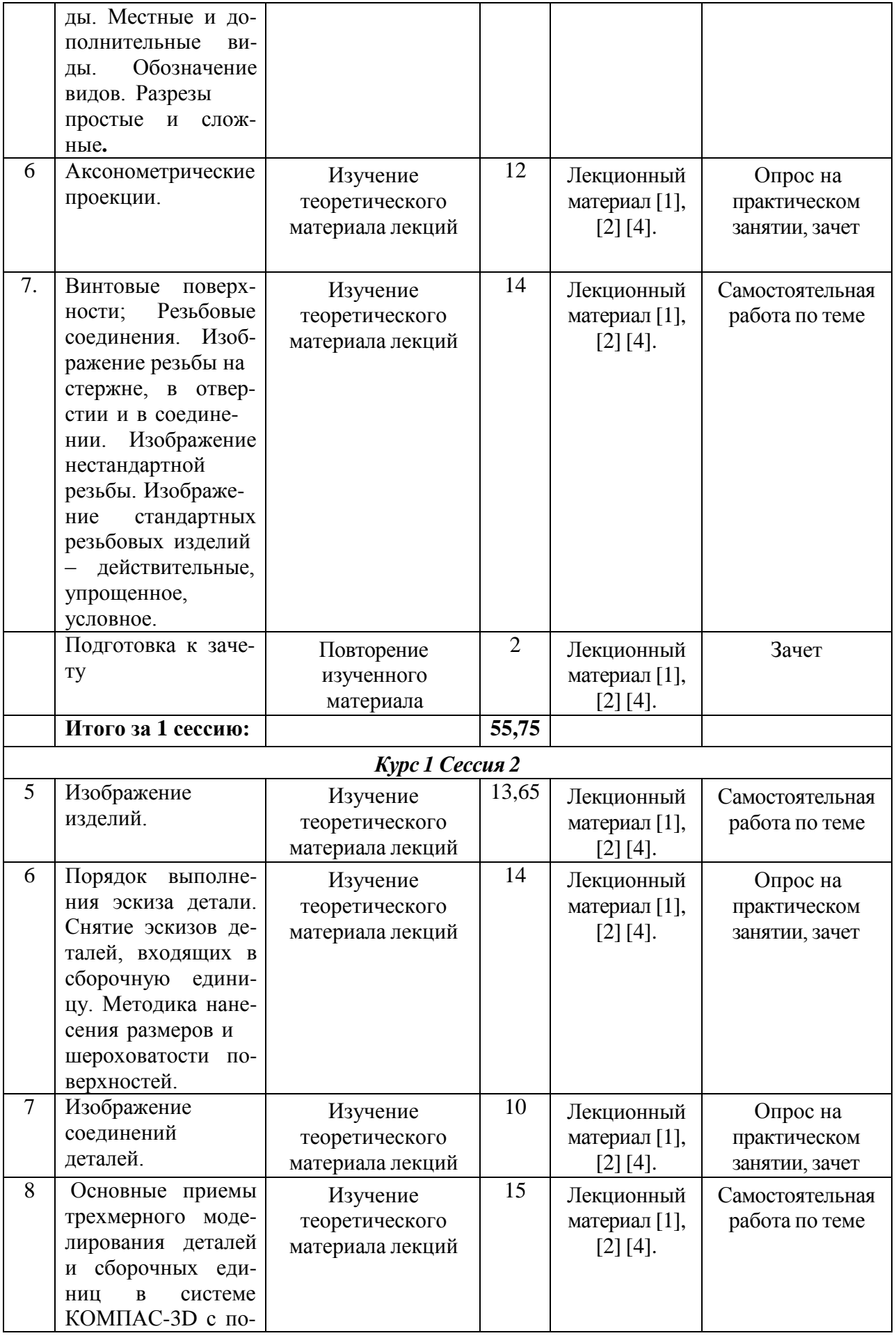

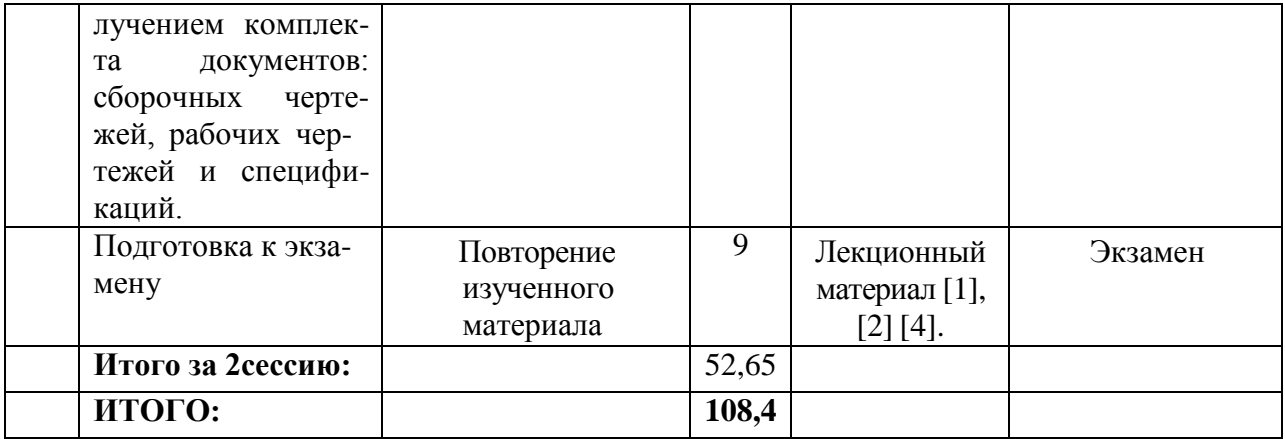

## **6.2.Тематика и задания для практических занятий (***Не предусмотрены***)**

## **6.3.Тематика и задания для лабораторных занятий**

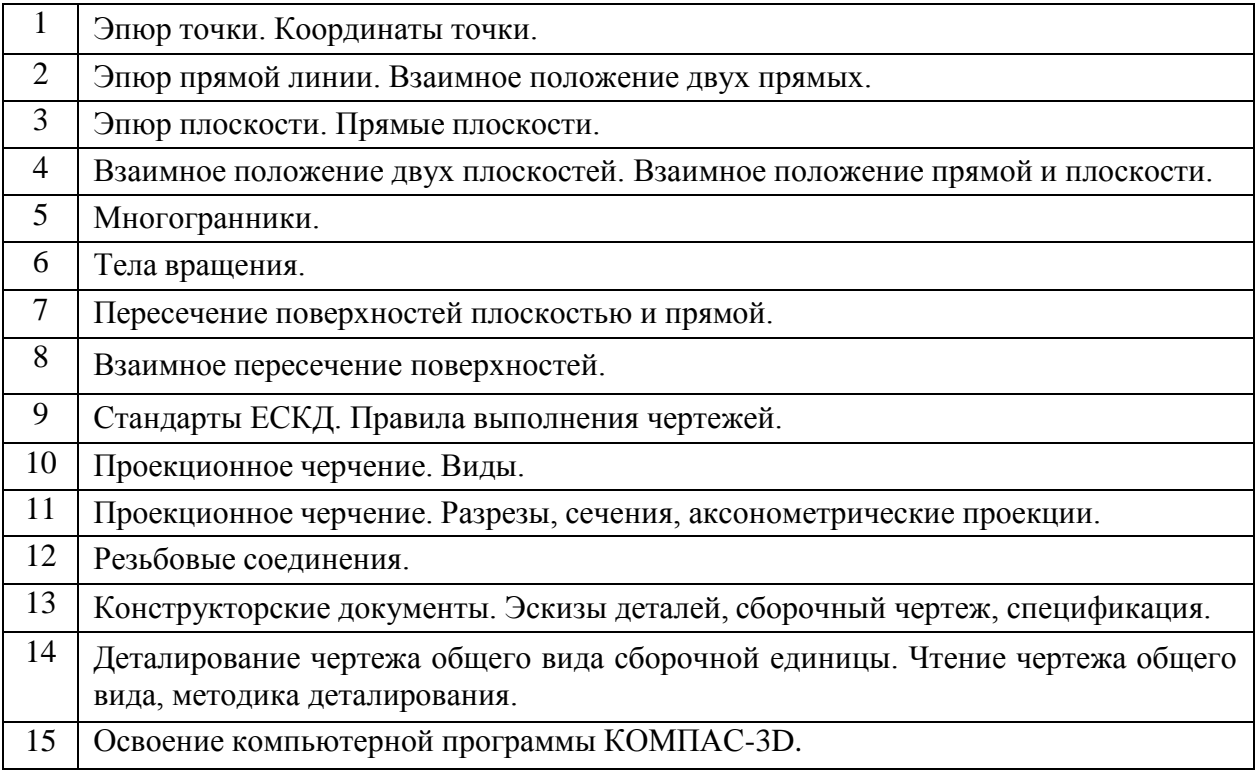

# **6.4. Методические рекомендации для выполнения курсовых работ, проектов**

*(Не предусмотрены)*

# **7. Перечень основной и дополнительной литературы, необходимой для освоения дисциплины (модуля)**

### *а) основная:*

1. А.А. Чекмарев. Инженерная графика :Учебник М.: Высшая школа,2000-2005-365 с., 2007-382 с.

2. А.М. Швайгер, В.С. Дукмасова. Электронный учебно-методический комплекс по начертательной геометрии и инженерной графике. Челябинск, изд-во ЮУрГУ,1998, 120МБ 3. В.С.Левицкий Машиностроительное черчение и автоматизация выполнения чертежей М.: Высшая школа, 2007.- 422 с., ил. Учебник

4. В.П.Куликов Стандарты инженерной графики М.: Форум,2008-240 с. Учебное пособие *б) дополнительная:*

5. ГОСТ 2.101-68-2.-2.121-73. ЕСКД. Основные положения. ГОСТ 2.101-68-2.-2.121-73. Справочник М., 1975.-197 с.

6. Чекмарев А.А., Осипов В.К. Справочник по машиностроительному черчению. М.: Высшая школа, Изд. Центр «Академия», 2000. – 493с.

7. Попова Г.Н. , Алексеев С.Ю. Машиностроительное черчение Справочник Л.: Машиностроение, Ленингр. отд-е 1986. – 447с.: ил.

8. Пачкория О.Н. Пособие по выполнению лабораторных и практических работ в системе КОМПАС-3D V8 Электронное методическое пособие М.: МГТУ Гражданской авиации, 2006

9. Чекмарев А.А. Задачи и задания по инженерной графике.-3-е изд., стер. Учебное пособие М.: Высшая школа, Изд. Центр «Академия», 2008. – 128с.

## **8. Перечень ресурсов информационно-телекоммуникационной сети «Интернет», необходимых для освоения дисциплины**

## *Информационно-образовательные ресурсы:*

1. Федеральный портал «Российское образование». [www.edu.ru](http://www.edu.ru/)

2. Официальный сайт министерства образования и науки Российской Федерации https//минобрнауки.рф

3.Сайт [WWW.](http://www/) WINDOW.EDU. RU/CATALOG/

## *Электронные библиотечные системы:*

- 1. ЭБС Университетская библиотека онлайн [http://biblioclub.ru](http://biblioclub.ru/)
- 2. ЭБС «ZNANIUM.COM» [http://znanium.com](http://znanium.com/)

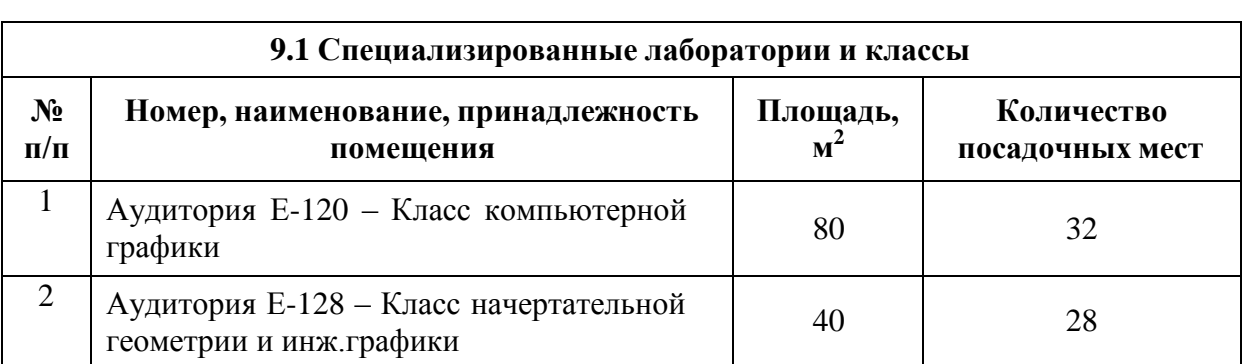

# **9. Описание материально-технической базы, необходимой для осуществления образовательного процесса по дисциплине**

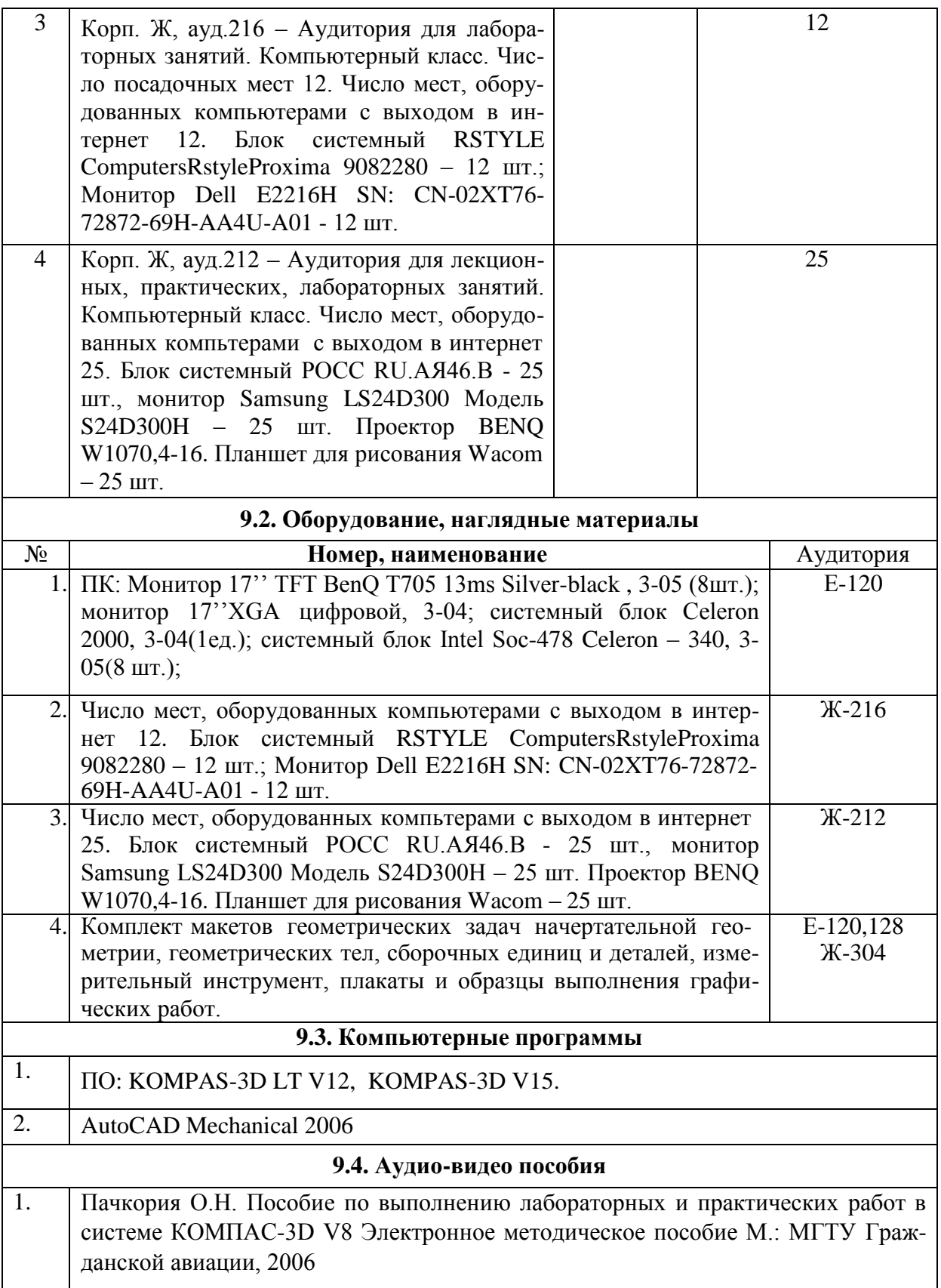